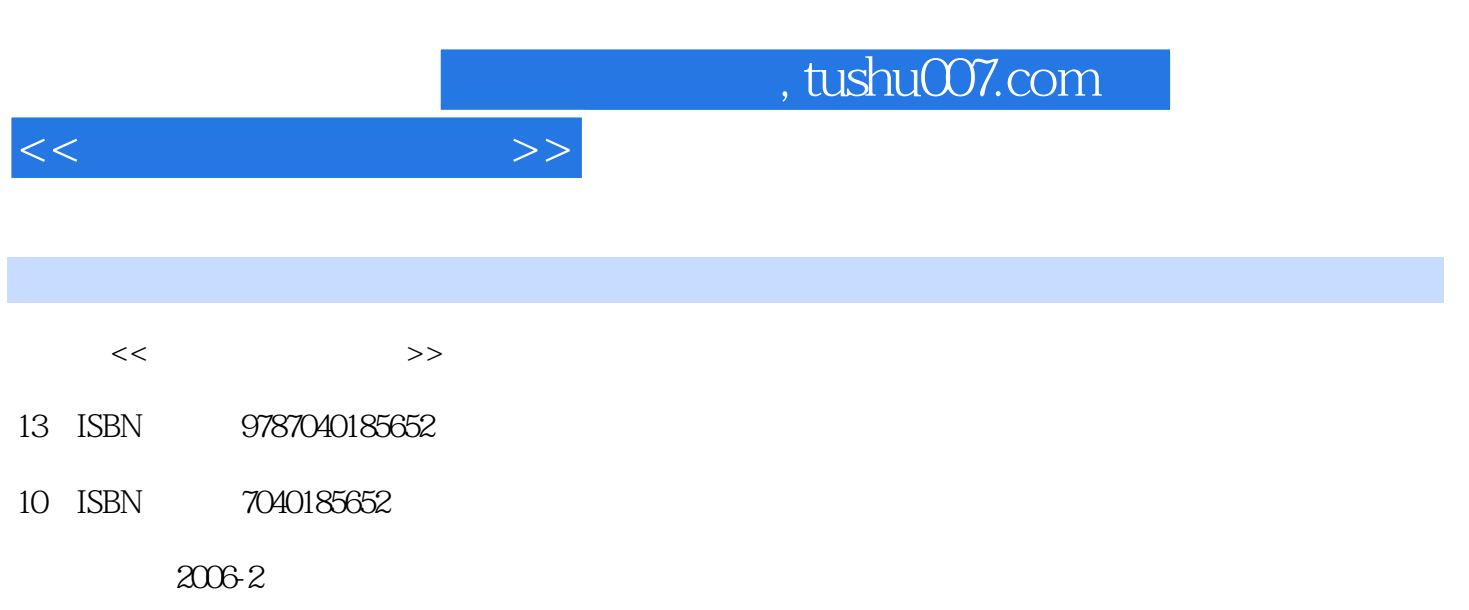

页数:303

PDF

更多资源请访问:http://www.tushu007.com

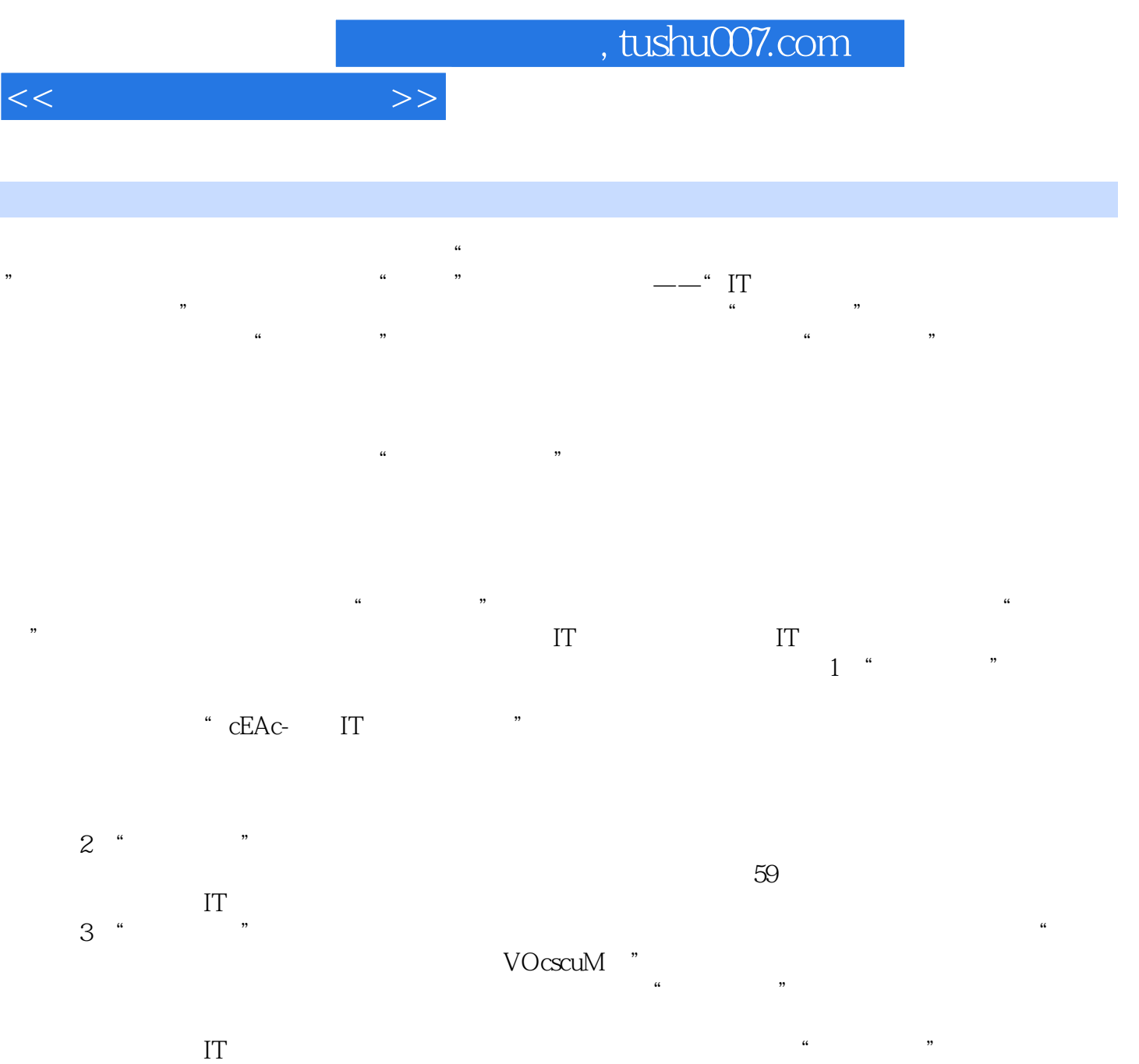

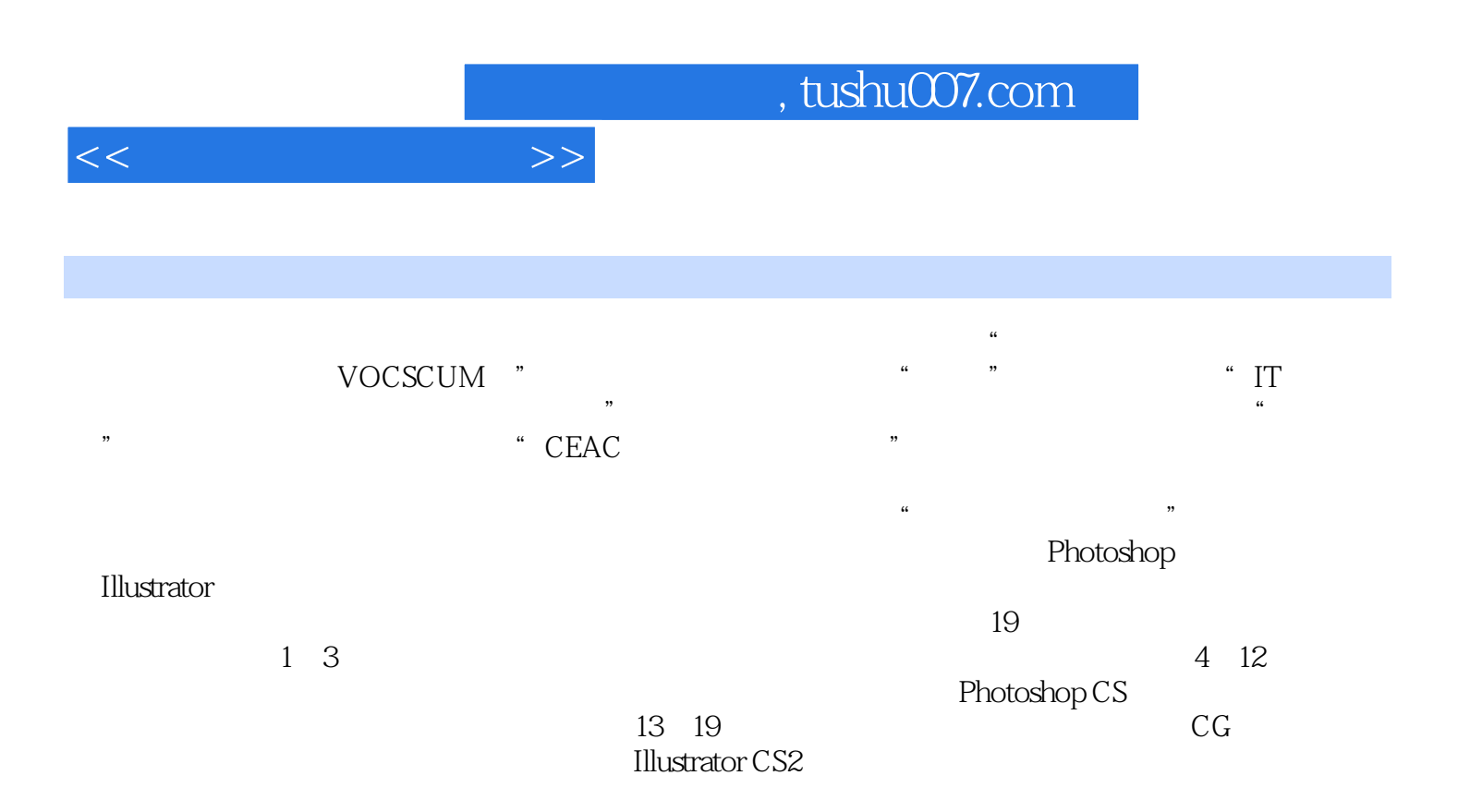

 $,$  tushu007.com

 $<<$ 

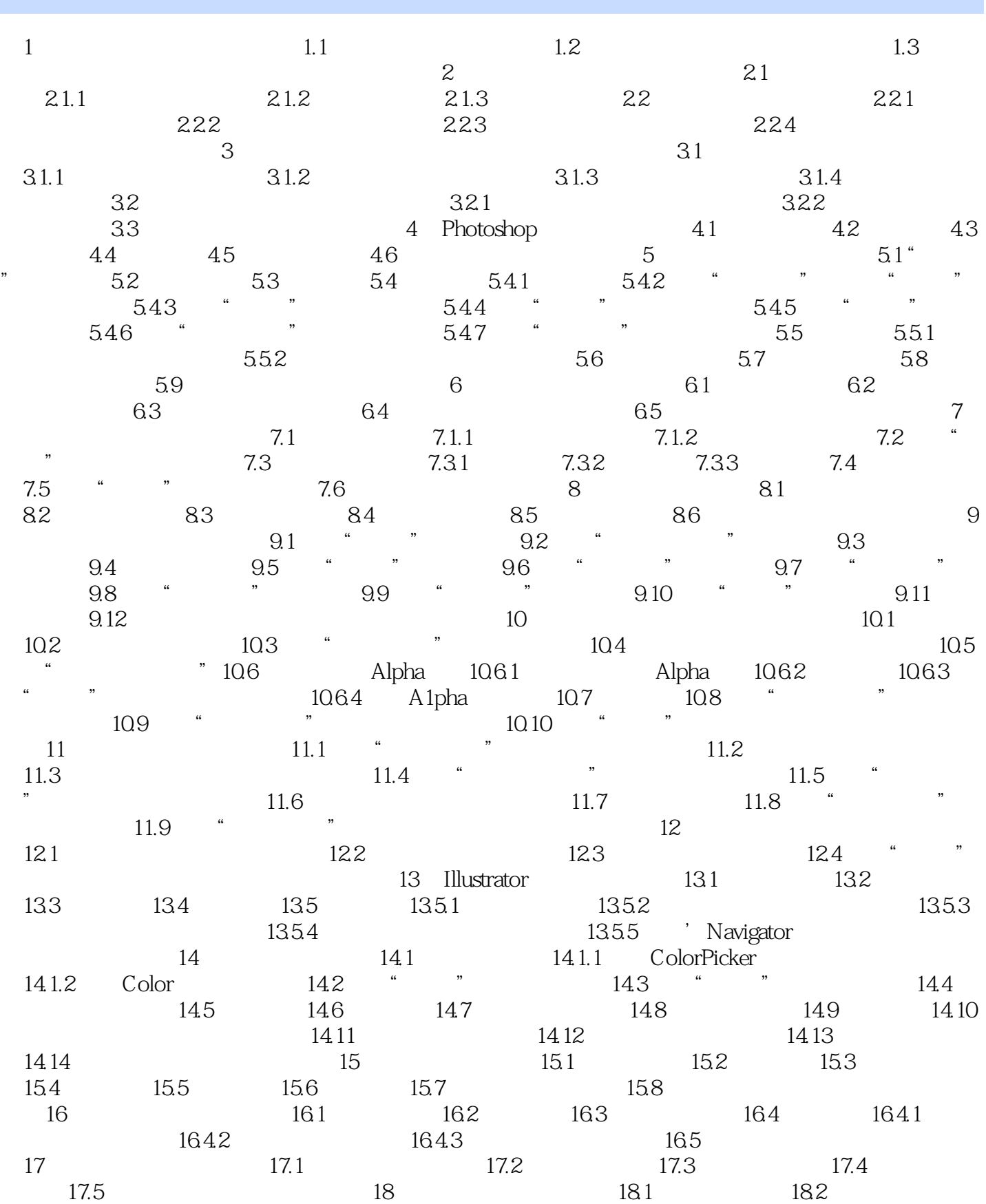

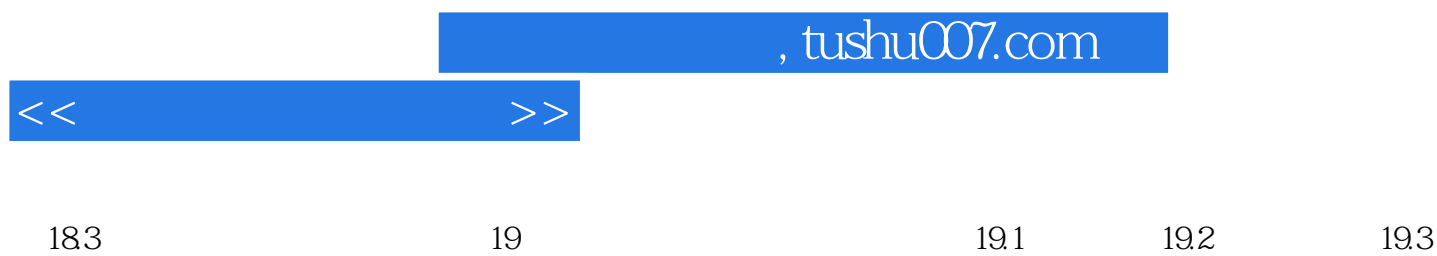

 $19.4$  19.5  $19.6$ 

 $,$  tushu007.com

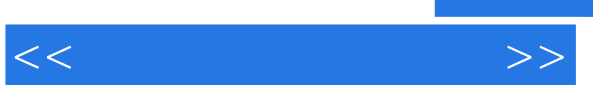

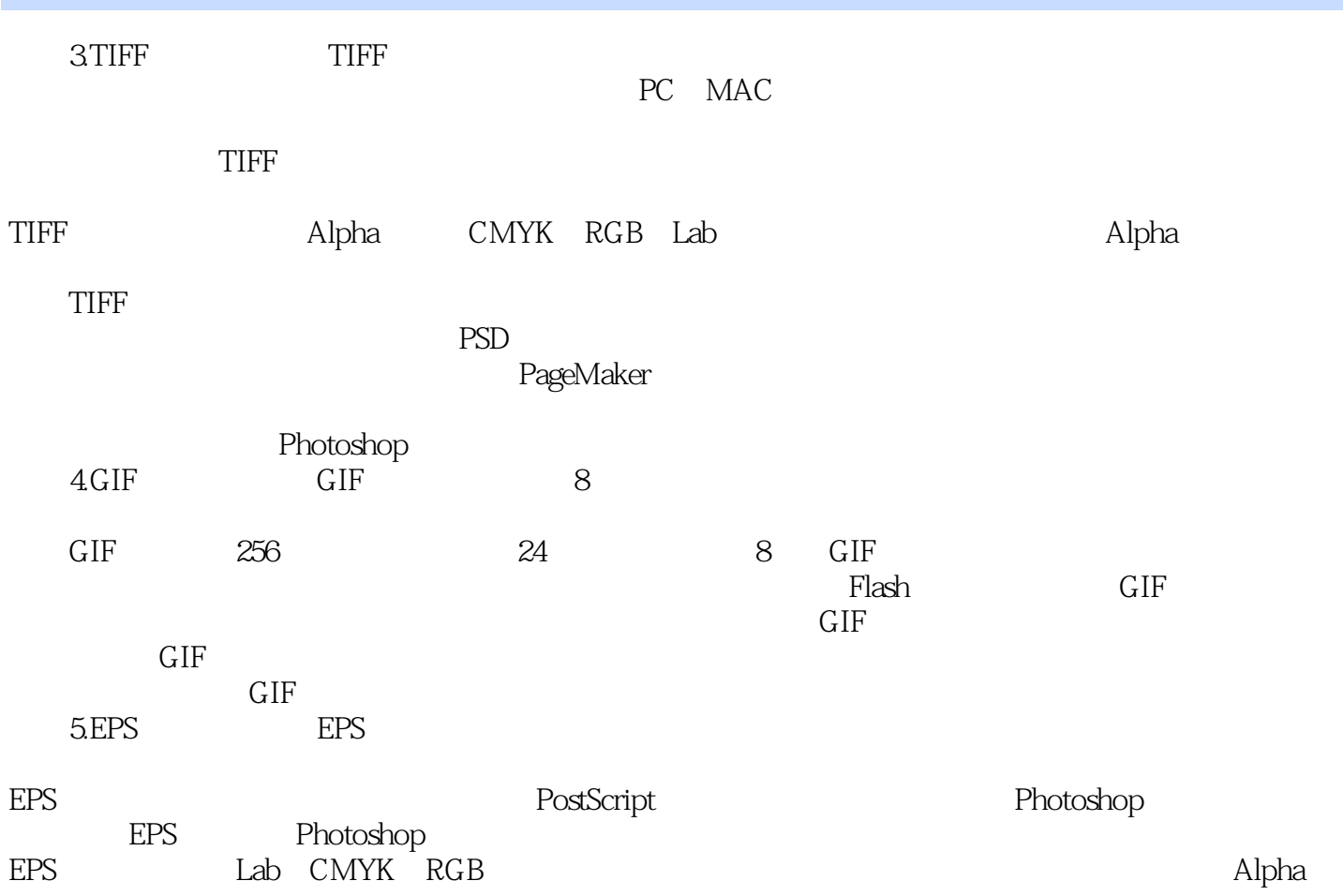

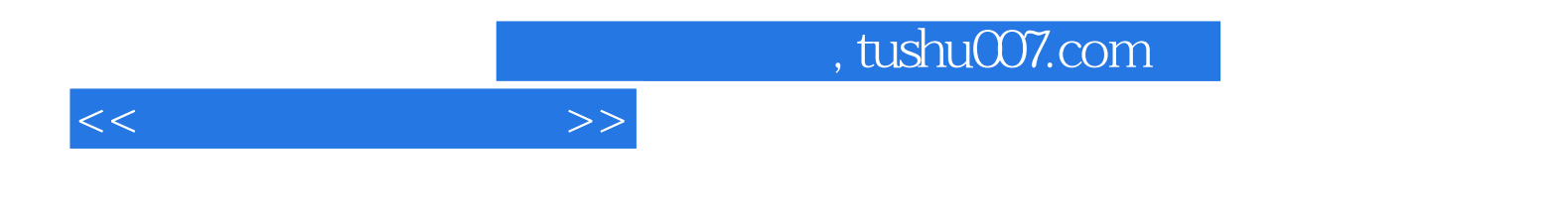

本站所提供下载的PDF图书仅提供预览和简介,请支持正版图书。

更多资源请访问:http://www.tushu007.com